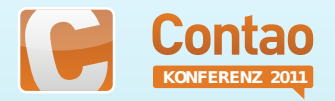

# Avisota

#### Newsletter und Mailingsystem für Contao

## Referent: Tristan Lins

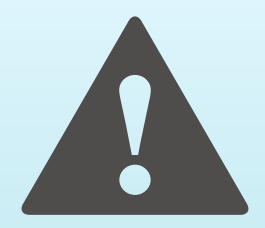

#### Lieber Leser,

bei diesem Dokument handelt es sich um einen Session Vortrag von der Contao Konferenz 2011. Diese Version wurde um Folien ergänzt, die im Vortrag aus Zeitgründen nicht gezeigt wurden. Eine Ausfürliche Fassung der Informationen dieses Dokumentes ist auf der Website [www.avisota.de](http://www.avisota.de) zu finden.

#### **[Vorwort](#page-2-0)**

[Grundlagen](#page-4-0) [Avisota verwenden](#page-22-0) [Zukunftsaussichten](#page-42-0) **[Schlusswort](#page-49-0)** 

## Der Referent

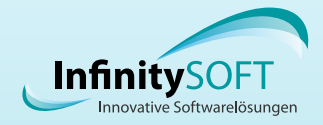

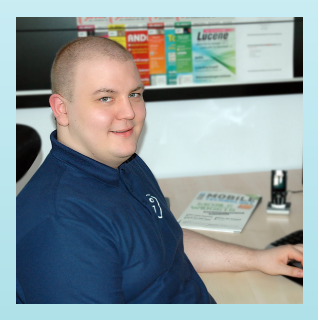

<span id="page-2-0"></span>Name: Tristan Lins aka tril Alter: 24 Jahre Wohnort: Koblenz seit 2001 Web-Entwickler seit 2005 Softwareentwickler mit Schwerpunkt Internet und Netzwerklösungen seit 2009 ist Contao mein bevorzugtes CMS seit 2010 selbstständiger Softwareentwickler

#### [Vorwort](#page-2-0)

[Grundlagen](#page-4-0) [Avisota verwenden](#page-22-0) [Zukunftsaussichten](#page-42-0) **[Schlusswort](#page-49-0)** 

## Inhaltsverzeichnis

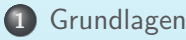

- 
- **•** [Funktionsumfang](#page-4-0)
- [E-Mail-Marketing in Deutschland](#page-12-0)
- [Das Online-Handbuch](#page-20-0)

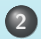

- 2 [Avisota verwenden](#page-22-0)
	- **o** [Installation](#page-22-0)
	- **•** [Einrichtung](#page-24-0)
	- **•** [Newsletterinhalte](#page-32-0)
	- **o** [Versand](#page-37-0)
- 3 [Zukunftsaussichten](#page-42-0)
	- Was kommt als Nächstes?

# Grundlagen

<span id="page-4-0"></span>Funktionsumfang  $\diamond$  E-Mail-Marketing  $\diamond$  Das Online-Handbuch

[Funktionsumfang](#page-4-0) [E-Mail-Marketing in Deutschland](#page-12-0) [Das Online-Handbuch](#page-20-0)

## Unterschiede zum Contao Newsletter

- **•** Trennung von Verteilerlisten und Newsletterverwaltung.
- Erstellen und Pflegen von Newsletterinhalten in Inhaltselementen (wie Artikel).
- Versand an Verteilerlisten und/oder Mitgliedergruppen
- **•** Detailliertes Postausgangssystem
- **Aufteilen von Inhalten in Bereiche**
- **o** Live Vorschau im Backend
- Keine einfachen Insert-Tags
- **•** Domain-Blocking-Prevention
	- (pro Domain wird pro Zyklus nur eine einzige E-Mail zugestellt)
- Verwendet eine eigene Seite für die Onlineansicht
- Erstellt zeitgleich eine Klartext- und HTML-Version
- Verwalten der Sprachvariablen über das Backend
- Import und Löschen von Empfängern durch CSV-Import

[Funktionsumfang](#page-4-0) [E-Mail-Marketing in Deutschland](#page-12-0) [Das Online-Handbuch](#page-20-0)

## Unterschiede zum Contao Newsletter

#### Trennung von Verteilerlisten und Newsletterverwaltung.

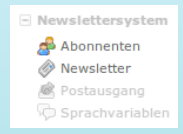

[Funktionsumfang](#page-4-0) [E-Mail-Marketing in Deutschland](#page-12-0) [Das Online-Handbuch](#page-20-0)

## Unterschiede zum Contao Newsletter

Erstellen und Pflegen von Newsletterinhalten in Inhaltselementen (wie Artikel).

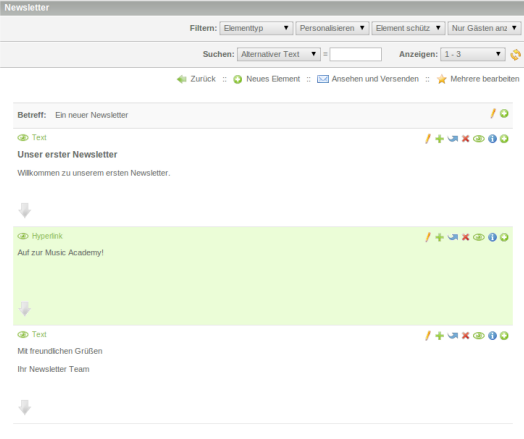

[Funktionsumfang](#page-4-0) [E-Mail-Marketing in Deutschland](#page-12-0) [Das Online-Handbuch](#page-20-0)

## Unterschiede zum Contao Newsletter

Versand an Verteilerlisten und/oder Mitgliedergruppen

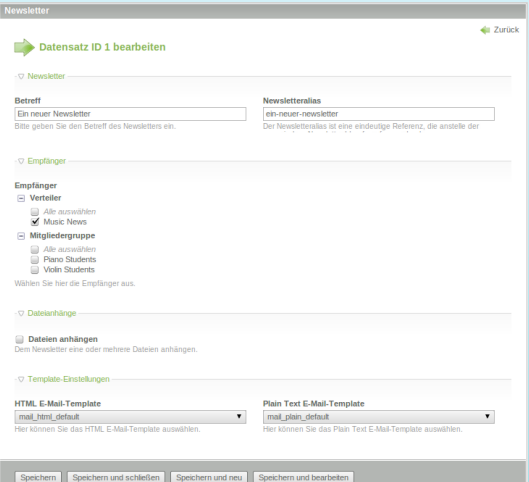

[Funktionsumfang](#page-4-0) [E-Mail-Marketing in Deutschland](#page-12-0) [Das Online-Handbuch](#page-20-0)

## Unterschiede zum Contao Newsletter

#### Detailliertes Postausgangssystem

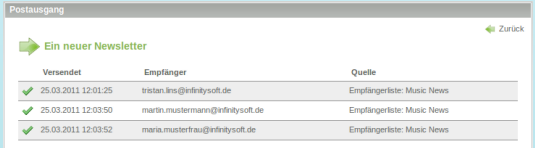

[Funktionsumfang](#page-4-0) [E-Mail-Marketing in Deutschland](#page-12-0) [Das Online-Handbuch](#page-20-0)

## Unterschiede zum Contao Newsletter

**.** Live Vorschau im Backend

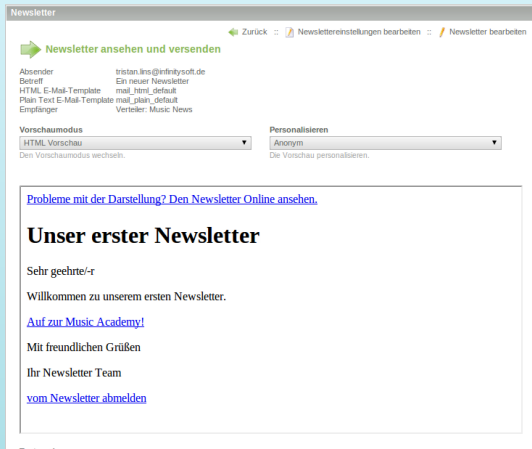

k.iones@musicacademy.com

Die Testsendung des Newsletters an diese E-Mail-Adresse

[Funktionsumfang](#page-4-0) [E-Mail-Marketing in Deutschland](#page-12-0) [Das Online-Handbuch](#page-20-0)

## Unterschiede zum Contao Newsletter

Aufteilen von Inhalten in Bereiche

Problems with viewing? View the Newsletter online.

#### I'm the headline

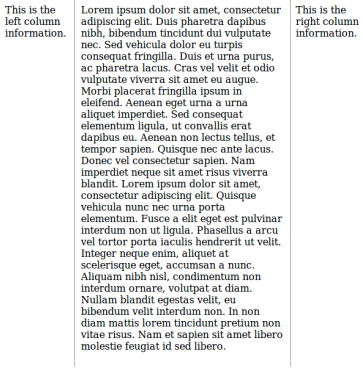

This is my footer.

**Unsubscribe from Newsletter** 

# Grundlagen

<span id="page-12-0"></span>Funktionsumfang  $\diamond$  E-Mail-Marketing  $\diamond$  Das Online-Handbuch

[Funktionsumfang](#page-4-0) [E-Mail-Marketing in Deutschland](#page-12-0) [Das Online-Handbuch](#page-20-0)

## Die eco Richtlinie für zulässiges Online-Marketing

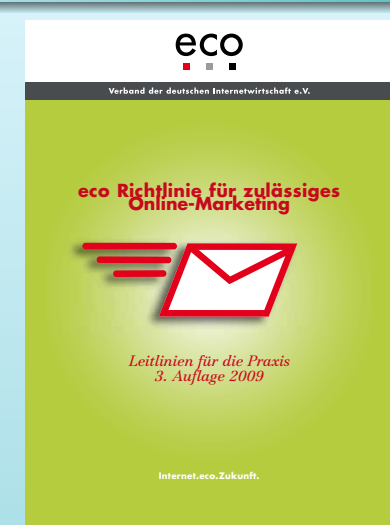

eco - Verband der deutschen Internetwirtschaft e.V. [www.eco.de](http://www.eco.de)

Bündelt Grundlagen zu E-Mail-Marketing, warum diese auch für Newsletter gelten, welche Gesetze zu beachten sind und bietet eine umfangreiche Checkliste mit allen wichtigen Punkten.

Ausführliche Zusammenfassung auf [www.avisota.de](http://www.avisota.de/v0.4/grundlagen/e-mail-marketing.html)

[Funktionsumfang](#page-4-0) [E-Mail-Marketing in Deutschland](#page-12-0) [Das Online-Handbuch](#page-20-0)

## Zusammenfassung der Kernaussagen Rechtshinweis

Lieber Leser,

ich bin kein Rechtsanwalt und kann deshalb keine Rechtsberatung geben. Die folgenden Seiten enthalten eine Zusammenfassung meiner persönliche Interpretation der wichtigsten Kernaussagen der eco Richtlinie für zulässiges Online-Marketing.

Bei Rechtsfragen kann nur ein fachkundiger Rechtsanwalt helfen!

[Funktionsumfang](#page-4-0) [E-Mail-Marketing in Deutschland](#page-12-0) [Das Online-Handbuch](#page-20-0)

## Zusammenfassung der Kernaussagen

## Der Empfänger muss aktiv und gesondert dem Versand eingewilligt haben.

 $\hookrightarrow$  Dies kann online mittels Double-Opt-In Verfahren oder durch Unterschrift die beispielsweise auf einer Messe eingeholt wurde geschehen.

[Funktionsumfang](#page-4-0) [E-Mail-Marketing in Deutschland](#page-12-0) [Das Online-Handbuch](#page-20-0)

## Zusammenfassung der Kernaussagen

## Das Abmelden vom Newsletter ist einfach(er) als das Anmelden.

 $\hookrightarrow$  Ideal ist ein Abmelden-Link im Newsletter, der den Empfänger direkt vom Newsletter abmeldet. Eine gesonderte, einfache und offensichtliche Bestätigung kann auf der aufgerufenen Website angeboten werden, um ein fälschliches Klicken abzufangen. Jedoch sollte gänzlich auf weitere Erschwernisse wie z.B. Double-Opt-Out verzichtet werden.

 $\hookrightarrow$  Ein Abmeldeformular auf der Website ist eine positive Ergänzung, sollte aber nicht die einzigste Möglichkeit zur Abmeldung sein. Möglicherweise hat der Empfänger eine E-Mail-Adresse registriert die auf seine aktive E-Mail-Adresse weitergeleitet wird und er weiß nicht mehr, welche E-Mail-Adresse er registriert hat.

[Funktionsumfang](#page-4-0) [E-Mail-Marketing in Deutschland](#page-12-0) [Das Online-Handbuch](#page-20-0)

## Zusammenfassung der Kernaussagen

Es dürfen keine Adressen verwendet werden, die aus verfügbaren Listen, Verzeichnissen, von Homepages oder anderen Quellen abgeschrieben wurden.

 $\hookrightarrow$  Das gilt grundsätzlich auch für die eigenen Kundenlisten. Wurde die Einwilligung nicht explizit eingeholt, ist ein Versand unzulässig.

[Funktionsumfang](#page-4-0) [E-Mail-Marketing in Deutschland](#page-12-0) [Das Online-Handbuch](#page-20-0)

## Zusammenfassung der Kernaussagen

Die Anmeldung am Newsletter muss auch ohne die Angabe weiterer persönlichen Daten außer der E-Mail Adresse möglich sein.

 $\hookrightarrow$  Viele wünschen sich, dass vor allem Vor- und Zuname beim Anmelden zum Newsletter angegeben werden, um persönliche Anreden und ähnliches zu ermöglichen. Natürlich kann ein Anbieter weitere persönliche Daten zur Anmeldung fordern jedoch geht er damit dann auch Gefahr, dass viele den Newsletter überhaupt nicht oder unter falschem Namen abonnieren. Eine freiwillige Angabe ist sehr empfehlenswert um das Vertrauen zum Empfänger zu stärken.

[Funktionsumfang](#page-4-0) [E-Mail-Marketing in Deutschland](#page-12-0) [Das Online-Handbuch](#page-20-0)

## Zusammenfassung der Kernaussagen

## Die E-Mail hat eine korrekte Form. Dazu zählen vor allem, dass

 $\hookrightarrow$  ein aussagekräftiger Betreff verwendet wird.

 $\hookrightarrow$  ein korrekter Absender angegeben und dieser deutlich erkennbar ist.

 $\hookrightarrow$  ein Impressum (oder mindestens eine Verlinkung zum Impressum) vorhanden und deutlich erkennbar ist.

 $\hookrightarrow$  das Abmelden durch einen direkten Link möglich ist oder beschrieben wird, wie die Abmeldung anderweitig erfolgen kann (z.B. durch eine Abmelden-E-Mail an den Absender).

# Grundlagen

<span id="page-20-0"></span>Funktionsumfang  $\diamond$  E-Mail-Marketing  $\diamond$  Das Online-Handbuch

[Funktionsumfang](#page-4-0) [E-Mail-Marketing in Deutschland](#page-12-0) [Das Online-Handbuch](#page-20-0)

## Das Online-Handbuch

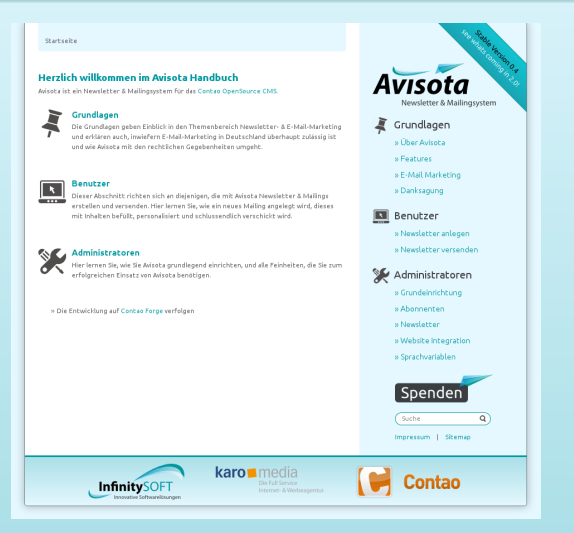

#### [www.avisota.de](http://www.avisota.de) 22/53

<span id="page-22-0"></span>**Installation**  $\diamond$  Einrichtung  $\diamond$  Newsletterinhalte  $\diamond$  Versand

[Installation](#page-22-0) [Einrichtung](#page-24-0) **[Newsletterinhalte](#page-32-0) [Versand](#page-37-0)** 

## Avisota über das Backend installieren

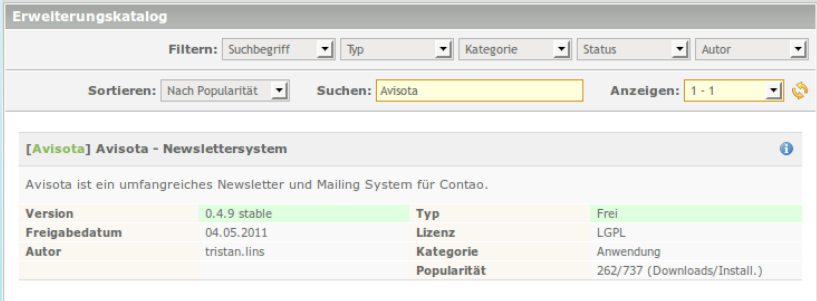

## Aktuelle Version: [0.4.9 stable](http://www.contao.org/erweiterungsliste/view/Avisota.40099.de.html)

<span id="page-24-0"></span>Installation  $\diamond$  Einrichtung  $\diamond$  Newsletterinhalte  $\diamond$  Versand

[Installation](#page-22-0) [Einrichtung](#page-24-0) **[Newsletterinhalte](#page-32-0)** [Versand](#page-37-0)

## Die Einrichtung in 5 Schritten

- **•** Seite für die Onlineansicht anlegen
- **2** Seite für die Abonnement Verwaltung anlegen
- **3** Verteiler anlegen
- **4** Newsletterkategorie anlegen
- **3** Newsletter anlegen

[Installation](#page-22-0) [Einrichtung](#page-24-0) [Newsletterinhalte](#page-32-0) **[Versand](#page-37-0)** 

## Seite für die Onlineansicht

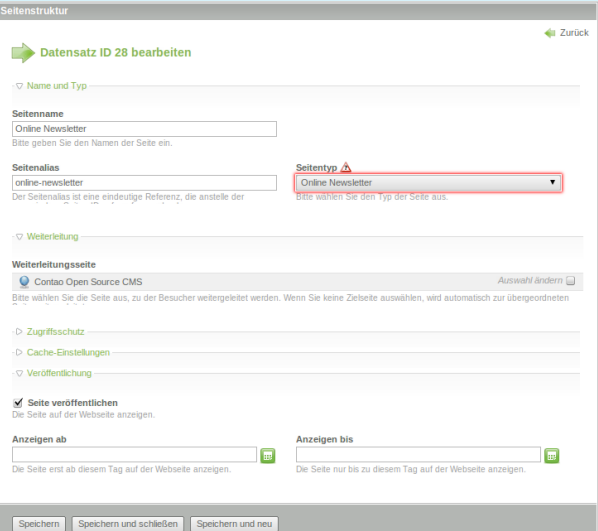

[Installation](#page-22-0) [Einrichtung](#page-24-0) **[Newsletterinhalte](#page-32-0) [Versand](#page-37-0)** 

## Seite für die Abonnement Verwaltung

- **•** Reguläre Seite
- **•** Beinhaltet das Modul Abonnement verwalten

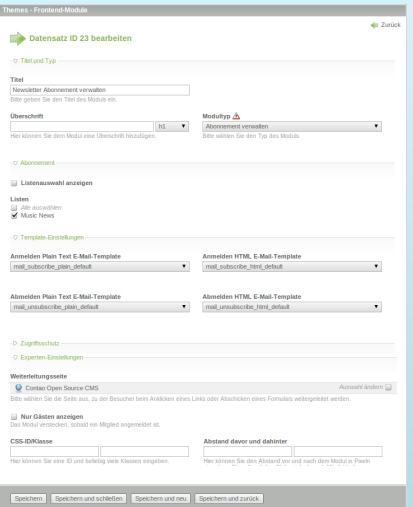

[Installation](#page-22-0) [Einrichtung](#page-24-0) [Newsletterinhalte](#page-32-0) [Versand](#page-37-0)

## Verteiler anlegen

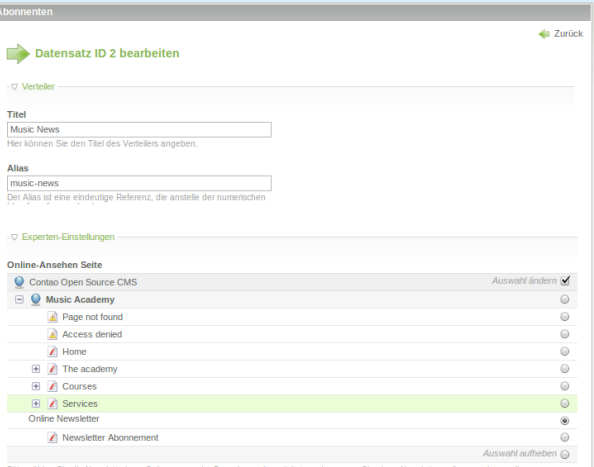

Bitte wählen Sie die Newsletterleser-Seite aus, zu der Besucher weitergeleitet werden, wenn Sie einen Newsletter online ansehen wollen.

#### Abonnement-Verwalten Seite

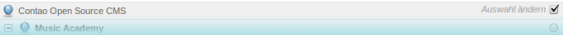

[Installation](#page-22-0) [Einrichtung](#page-24-0) **[Newsletterinhalte](#page-32-0)** [Versand](#page-37-0)

## Newsletterkategorie anlegen

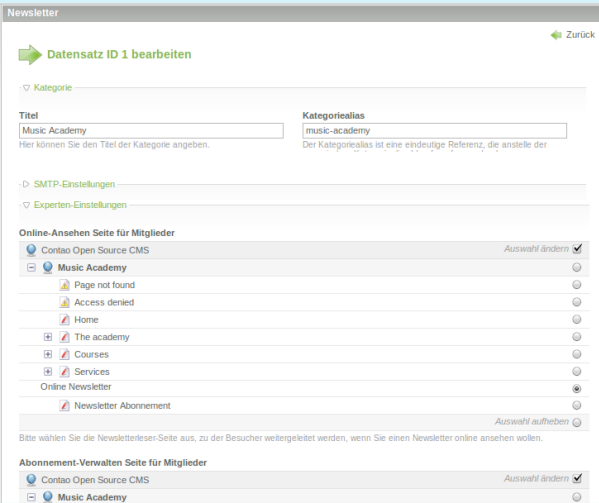

[Installation](#page-22-0) [Einrichtung](#page-24-0) **[Newsletterinhalte](#page-32-0)** [Versand](#page-37-0)

## Newsletterkategorie anlegen

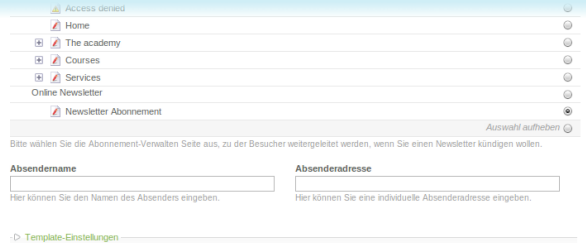

Speichern Speichern und schließen Speichern und neu Speichern und bearbeiten

[Installation](#page-22-0) [Einrichtung](#page-24-0) [Newsletterinhalte](#page-32-0) **[Versand](#page-37-0)** 

## Newsletter anlegen

**County**  $\Box$   $\Box$ 

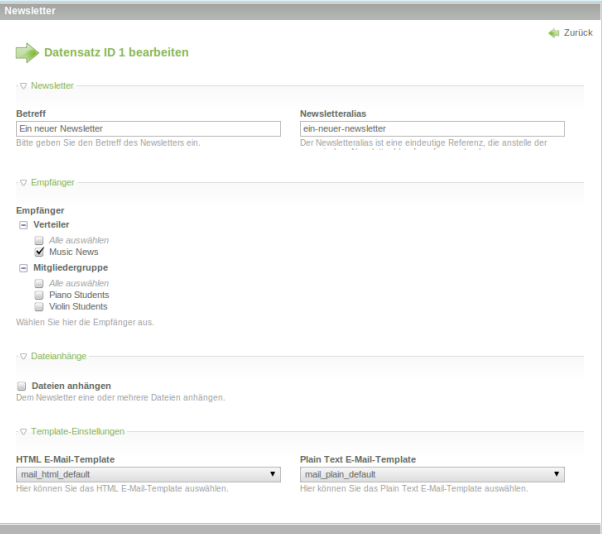

T ou

<span id="page-32-0"></span>Installation  $\diamond$  Einrichtung  $\diamond$  Newsletterinhalte  $\diamond$  Versand

[Installation](#page-22-0) [Einrichtung](#page-24-0) **[Newsletterinhalte](#page-32-0) [Versand](#page-37-0)** 

## Inhaltselemente

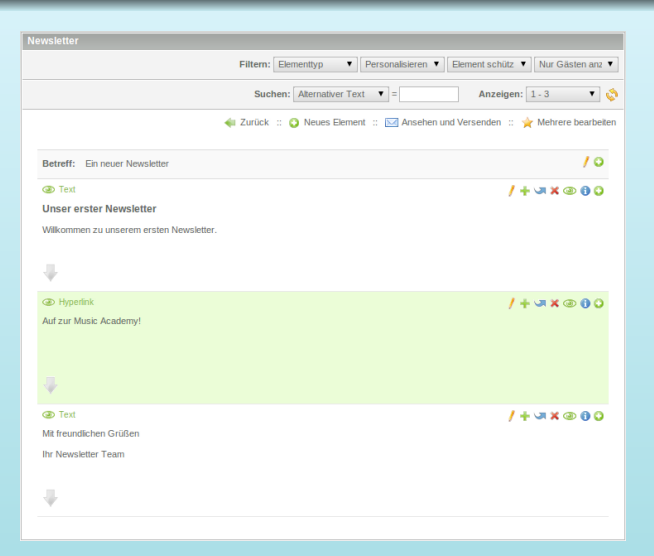

[Installation](#page-22-0) [Einrichtung](#page-24-0) **[Newsletterinhalte](#page-32-0)** [Versand](#page-37-0)

## Inhaltsbereiche

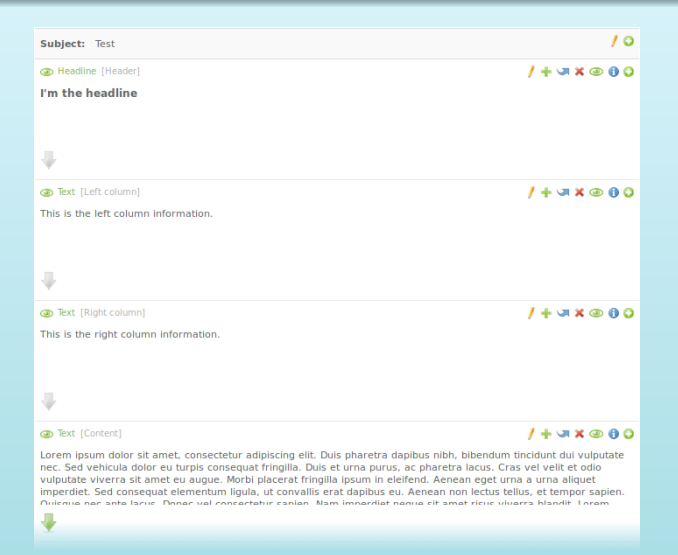

[Installation](#page-22-0) [Einrichtung](#page-24-0) [Newsletterinhalte](#page-32-0) **[Versand](#page-37-0)** 

## Inhaltsbereiche

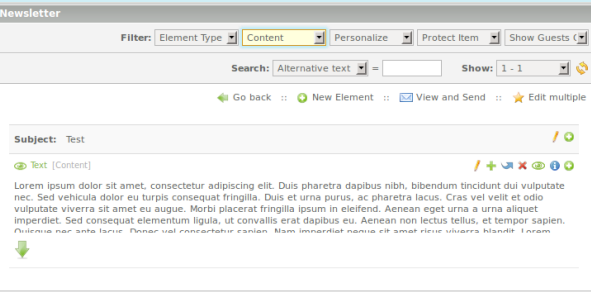

[Installation](#page-22-0) [Einrichtung](#page-24-0) [Newsletterinhalte](#page-32-0) **[Versand](#page-37-0)** 

## Inhaltsbereiche

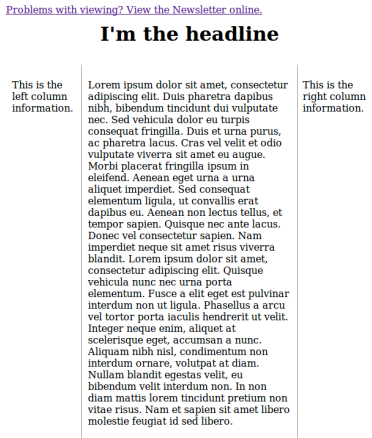

This is my footer.

**Unsubscribe from Newsletter** 

<span id="page-37-0"></span>Installation  $\diamond$  Einrichtung  $\diamond$  Newsletterinhalte  $\diamond$  Versand

[Installation](#page-22-0) [Einrichtung](#page-24-0) [Newsletterinhalte](#page-32-0) **[Versand](#page-37-0)** 

## Live Vorschau

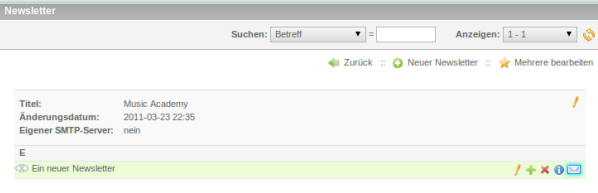

[Installation](#page-22-0) [Einrichtung](#page-24-0) [Newsletterinhalte](#page-32-0) **[Versand](#page-37-0)** 

## Live Vorschau

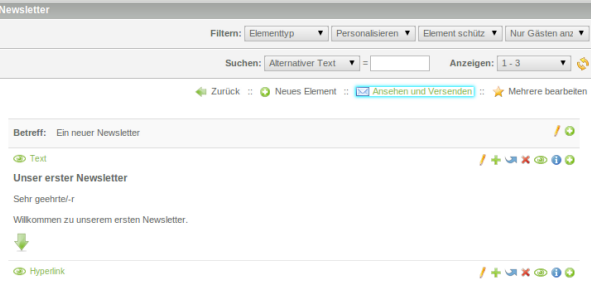

[Installation](#page-22-0) [Einrichtung](#page-24-0) [Newsletterinhalte](#page-32-0) [Versand](#page-37-0)

## Live Vorschau

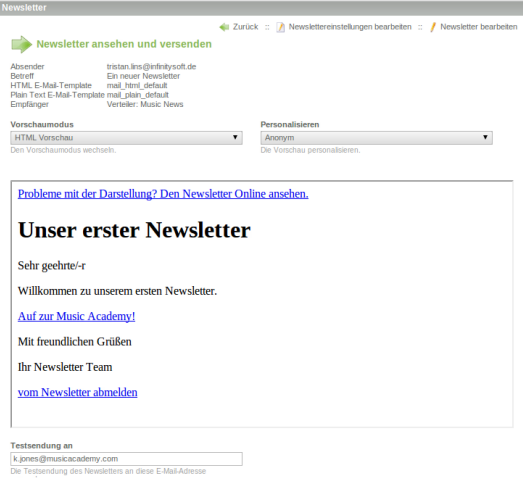

[Installation](#page-22-0) [Einrichtung](#page-24-0) [Newsletterinhalte](#page-32-0) **[Versand](#page-37-0)** 

## Postausgang

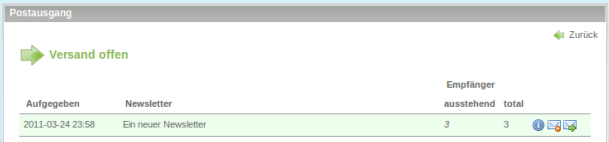

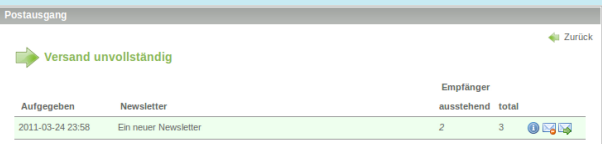

<span id="page-41-0"></span>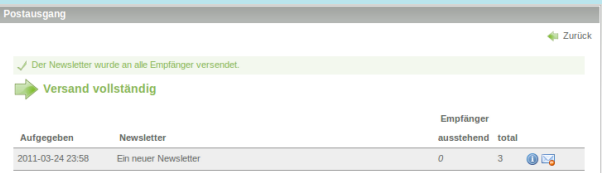

## Zukunftsaussichten

<span id="page-42-0"></span>Was kommt als Nächstes?

[Grundlagen](#page-4-0) [Avisota verwenden](#page-22-0) **[Zukunftsaussichten](#page-42-0)** 

Was kommt als Nächstes?

## Die nächste Version

- Wird die nächste Version 0.5? → Die nächste wird Version 2.0!
- Wann kommt die Version 2.0?  $\hookrightarrow$  Wenn sie fertig ist!

Was kommt als Nächstes?

## **Ubersicht**

- Stand Februar (Call for Papers): ca. 32 Tickets für Version  $> 2.0$
- **a** Stand Heute: 66 Tickets für Version  $> 2.0$ 60 Tickets für Version  $= 2.0$
- Avisota 0.4 besteht aus 108 Dateien, davon 56 PHP Dateien mit uber 9.000 Zeilen PHP Code ¨
- Avisota 2.0 besteht aus 143 Dateien, davon 82 PHP Dateien mit über 12.000 Zeilen PHP Code
- Wie geht die Entwicklung weiter?  $\hookrightarrow$  Als nächstes kommt 1.5 als Nachfolger von 0.4!

[Grundlagen](#page-4-0) [Avisota verwenden](#page-22-0) [Zukunftsaussichten](#page-42-0)

Was kommt als Nächstes?

## Neue Funktionen Für Redakteure

- Spaltenset Inhaltselement  $\rightarrow 1.5$
- News Inhaltselement  $\rightarrow$  1.5
- $\bullet$  Artikel-Teaser Inhaltselement  $\rightarrow 1.5$
- An- und Abmeldeprotokoll
- Benachrichtigung bei An- und Abmeldevorgängen

[Grundlagen](#page-4-0) [Avisota verwenden](#page-22-0) [Zukunftsaussichten](#page-42-0)

Was kommt als Nächstes?

Neue Funktionen Für Designer und Web-Entwickler

- **o** Newslettervorlagen
- Newsletter-Reader-Modul als Alternative zur Onlineansicht-Seite
- **O** Newsletter-Liste-Modul
- CSS 2 Inline

Was kommt als Nächstes?

## Neue Funktionen Für Administratoren

- Blacklist für gelöschte Abonnenten
- Aktivierungserinnerung für Abonnenten  $\rightarrow 1.5$
- E-Mail-Versand via Cron-Job
- Verteilter Versand über mehrere Server
- **•** Sicherheitseinstellungen
- Konfigurierbare Empfängerquellen
- Konfigurierbare Versandmodule
- Migrationsassistent  $\rightarrow$  1.5
- Speichern persönliche Daten in der Verteilerliste
- **•** Bounce-Management

[Avisota verwenden](#page-22-0) [Zukunftsaussichten](#page-42-0)

Was kommt als Nächstes?

#### Neue Funktionen Für Entwickler

API driven development

# <span id="page-49-0"></span>**Schlusswort**

Das Projekt wird unterstützt von

## Christoph Wiechert aka psi [www.4wardmedia.de](http://www.4wardmedia.de/)

## Leo Unglaub aka leo.unglaub [www.leo-unglaub.net](http://www.leo-unglaub.net/)

der Contao Community mit ihrem reichlichem Feedback [www.contao-community.de](http://www.contao-community.de/)

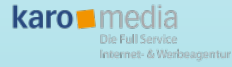

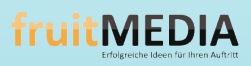

**ROBERT & INGFMANN** 

[www.karo-media.de](http://www.karo-media.de/) [www.fruitmedia.de](http://www.fruitmedia.de/) [www.robertogingemann.dk](http://www.robertogingemann.dk/)

## Das Projekt unterstützen

- **o** durch Beteiligung an den Diskussionen
	- in der Contao Community
	- auf Contao Forge
	- $\bullet$  (im IRC)
- o durch Code-Beiträge
	- als Merge Request auf [git.infinitysoft.de/avisota](https://git.infinitysoft.de/avisota)
	- o oder als Patch
	- oder als vollständige PHP Datei
- **o** durch eine finanzielle Spende oder Sponsoring
- Details dazu auf [www.avisota.de/spenden.html](http://www.avisota.de/spenden.html)

# Vielen Dank für Ihre Aufmerksamkeit

bei Fragen stehe ich gerne zur Verfügung

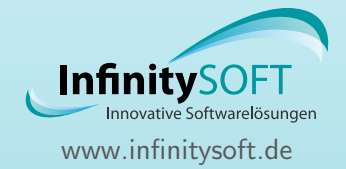